# **PLANO FINANCEIRO**

Parte 2!

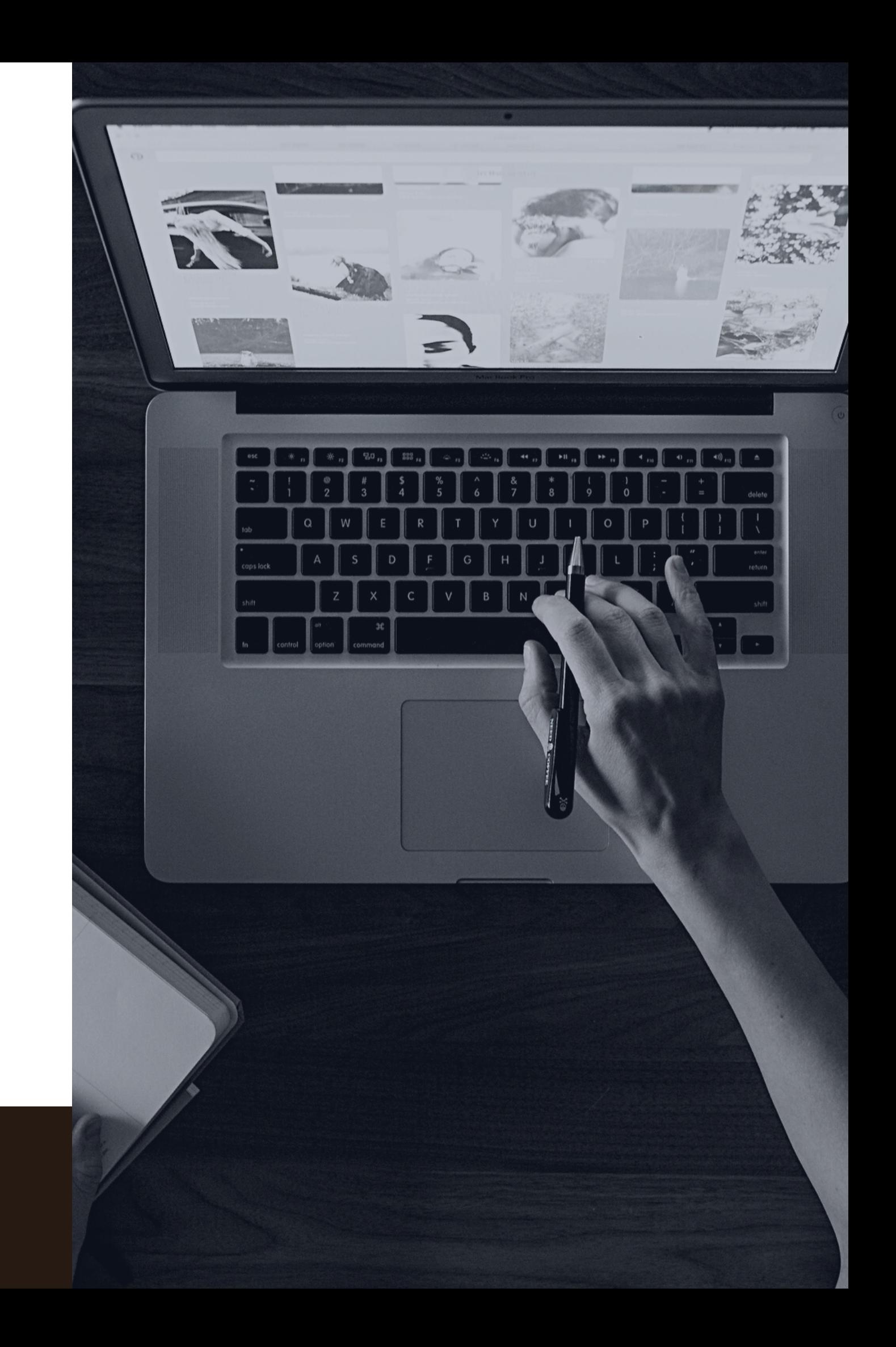

## **EMPREENDEDORISMO**

## LEMBREM-SE:

- VAMOS COLETAR OS INVESTIMENTOS POR FORMS.
- O INVESTIMENTO DEVE SER DISCUTIDO ENTRE TODS
- INVESTIR APENAS NA SUA TURMA.
- DDL: 18/06
- DÚVIDAS, FALAR COMIGO NO PRIVADO!

# O QUE IREMOS ABORDAR? (RESTANTE DO PLANO FINANCEIRO)

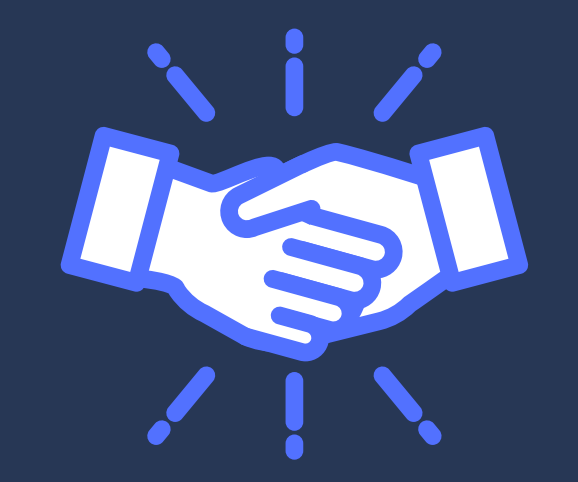

Custos do negócio Custo com funil de vendas

# O QUE VOU UTILIZAR HOJE:

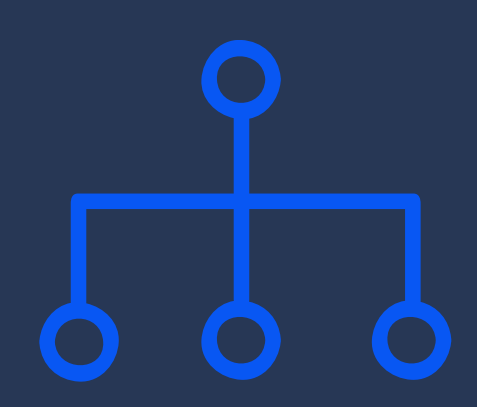

Essa apresentação de slides

Meu PNbox em branco (assim como aparece para vocês)

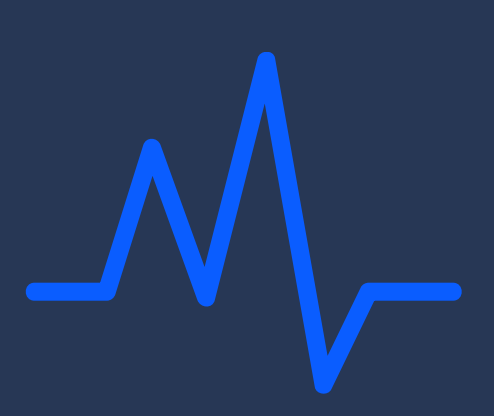

Exemplo alfavest edisciplinas

Vamos abordar a melhor maneira de preencher o seu PNBox durante essa semana, mostrando exemplos práticos de como executar esse preenchimento!

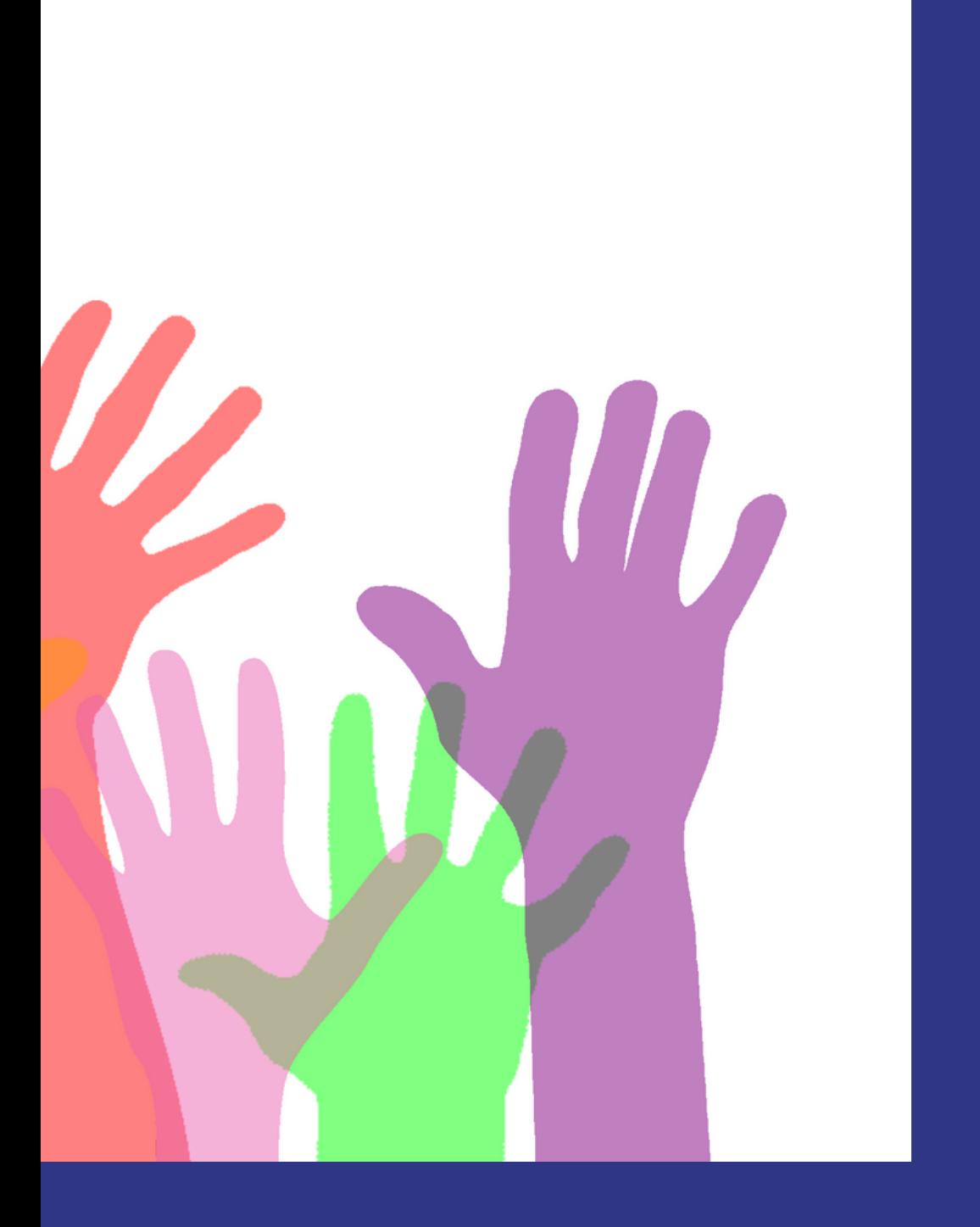

## MÃOS A OBRA!

Nessa segunda parte, abordaremos investimentos iniciais que o seu NEGÓCIO precisará para funcionar bem. Isso é fundamental para dar um panorama de "quanto em dinheiro é necessário para começar". Pensem nos detalhes!

# INVESTIMENTO

## VALOR QUE SEU NEGÓCIO VAI PRECISAR PARA INICIAR.

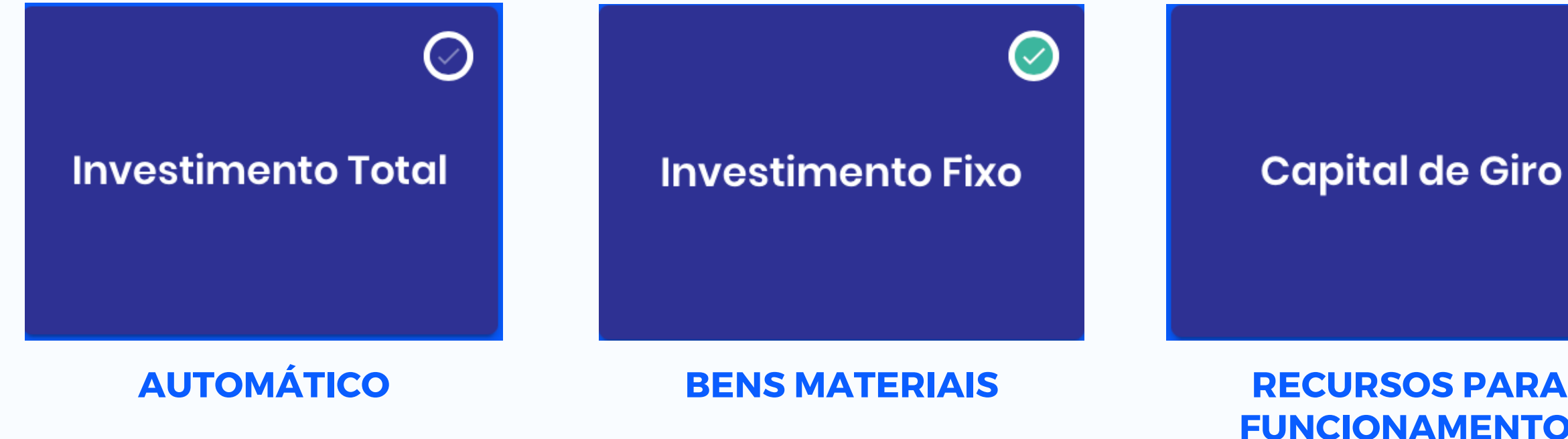

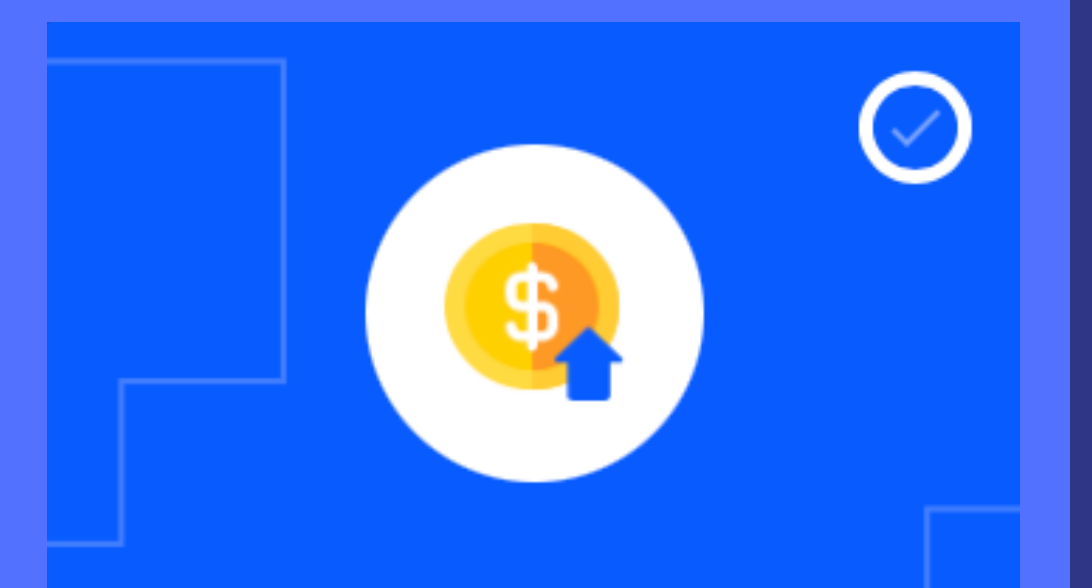

## **Investimento**

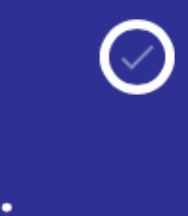

## INVESTIMENTO TOTAL

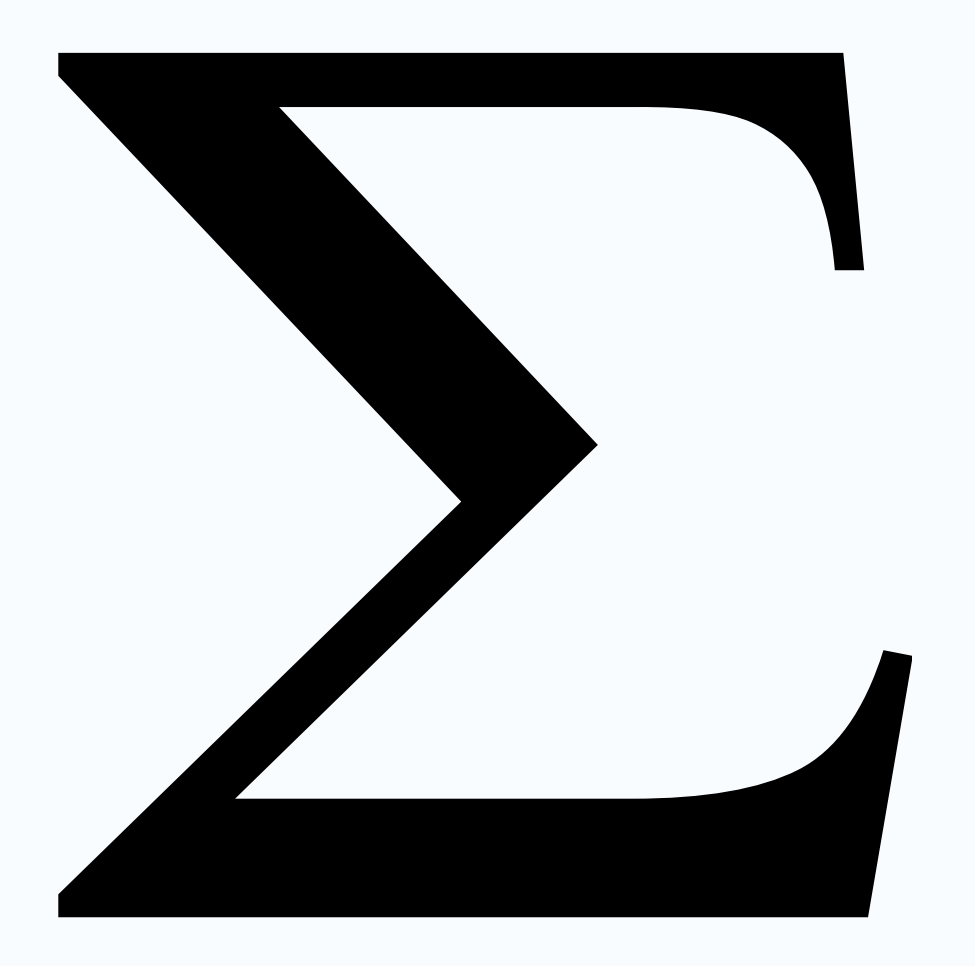

## TUDO QUE VOCÊ PRECISA

Nesse campo, você verá tudo que vai ser necessário em termos de recursos financeiros para que seu negócio opere como você planejou. Além disso, ele ajuda a gerar uma informação importante no DRE que é: seu negócio terá lucro?

## AUTOMÁTICO

Não se preocupe em preencher o investimento total, o próprio PNbox já preenche isso para você, você só precisa preencher todas as outras informações que ele pede. Ele vai ter mostrar gráficos, projeções e etc de forma muito clara!

## MATERIAL - FUNCIONAMENTO

Provavelmente você sabe que seu negócio precisa de bens materiais para o funcionamento, certo? Chips de telefone, cadeiras para os funcionários, mesas e etc. TUDO tem um preço, e os seus investidores precisam entender isso! Esses preços estão disponíveis na internet! Imagine seu ambiente físico!!!

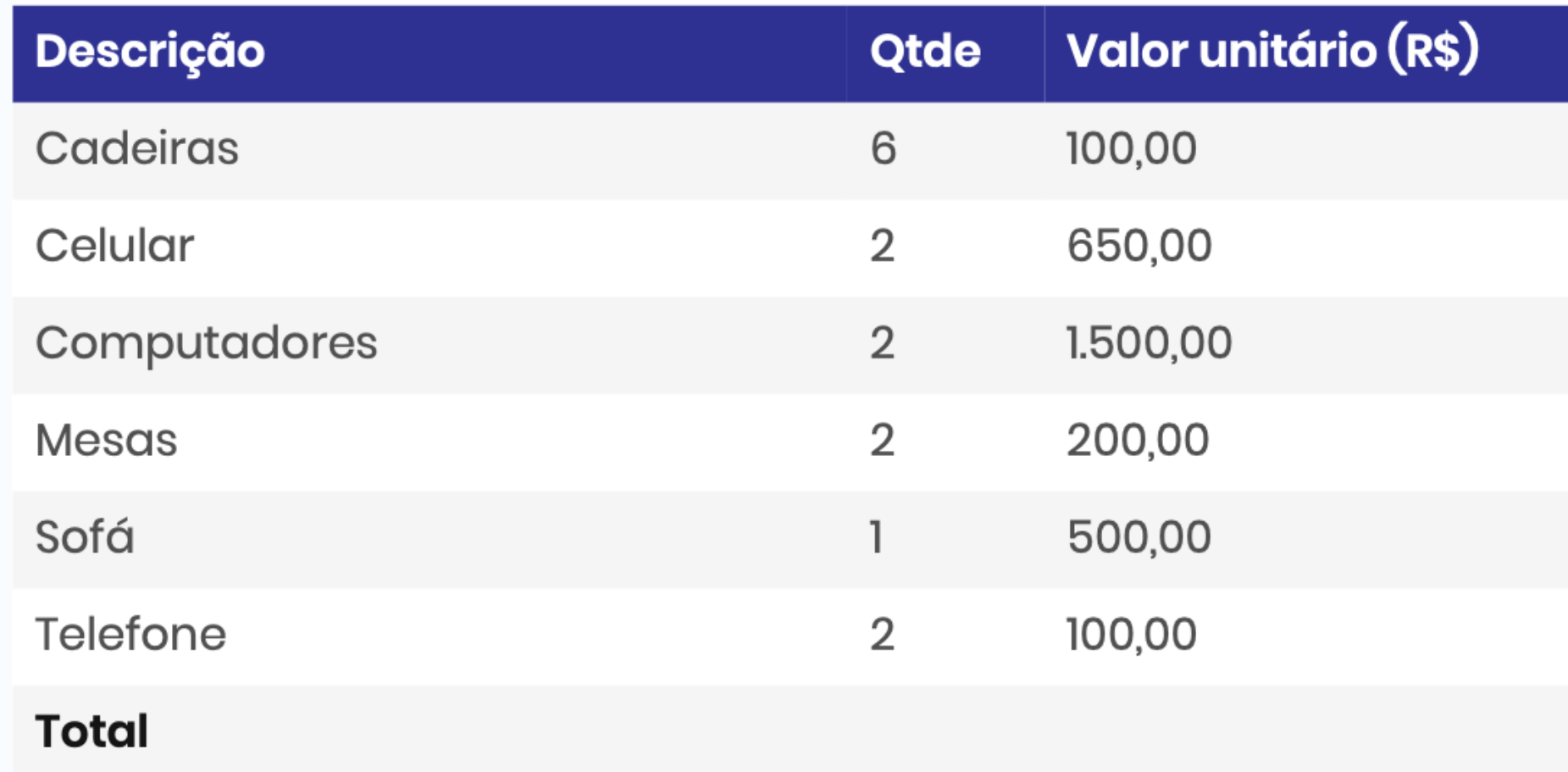

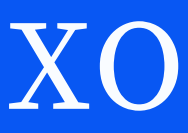

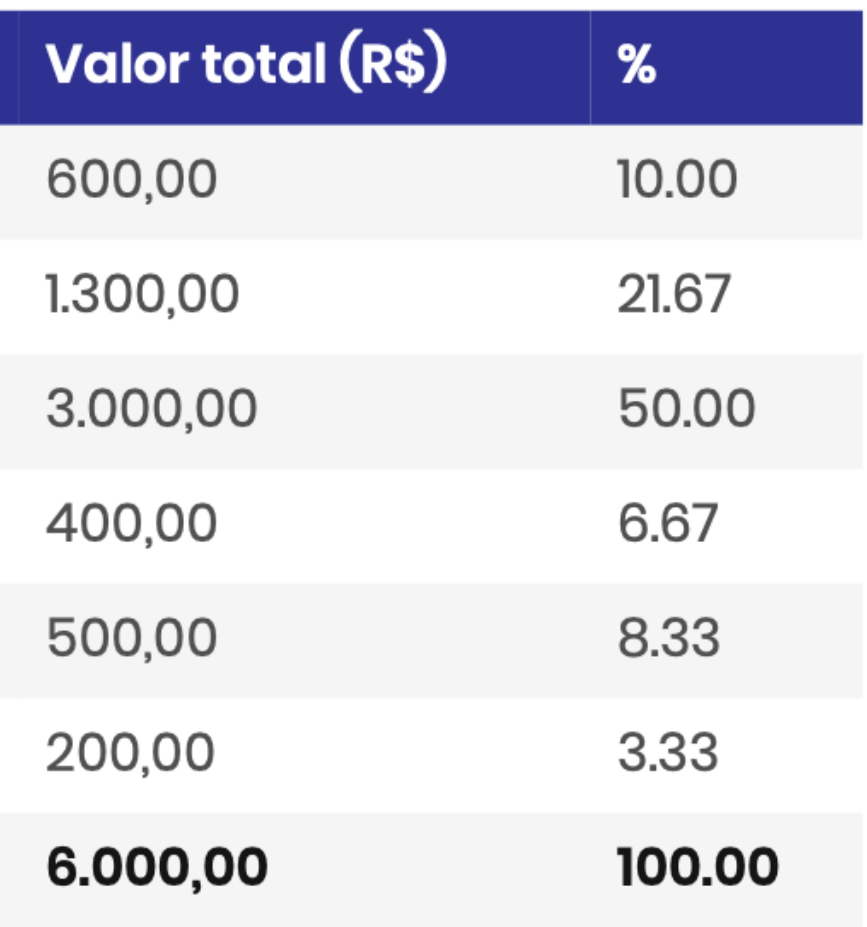

## CAPITAL DE GIRO

## O QUE É?

Diferença entre os recursos disponíveis em caixa e a soma das despesas e contas a pagar. Isto é, o dinheiro necessário para manter a empresa funcionando no intervalo de tempo entre o investimento, como as compras feitas com os fornecedores, e o retorno do lucro para seu caixa.

## AS CONTAS NÃO ESPERAM!

Este processo de entrada de dinheiro (ativo circulante - AC) e saída de dinheiro (passivo circulante - PC) pode ser demorado, por isso ter um montante para para pagar as contas fixas, como impostos, aluguel do espaço, salários dos funcionários, contas de luz, telefone, água, internet e outras despesas é fundamental para a saúde financeira da empresa.

### PARA O PREENCHIMENTO

É uma das partes mais difíceis, mas a conta complicada mesmo fica com o PNBox. O que vocês precisam preencher são informações como "prazo médio para renovação de estoque", "prazo médio de recebimento" e "prazo médio de pagamento". Depois ele te dá um resultado, estimando quanto você deve ter em caixa para essas despesas que podem surpreender. Ele faz isso através de ciclos!

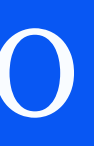

Nessa parte, abordaremos custos que o seu negócio, bem como os bens pertencentes a ele têm. Seus itens para uso diário, sua equipe e diversas outras coisas representam custos importantes.

# CUSTOS

## CUSTOS DO SEU NEGÓCIO COMO UM TODO.

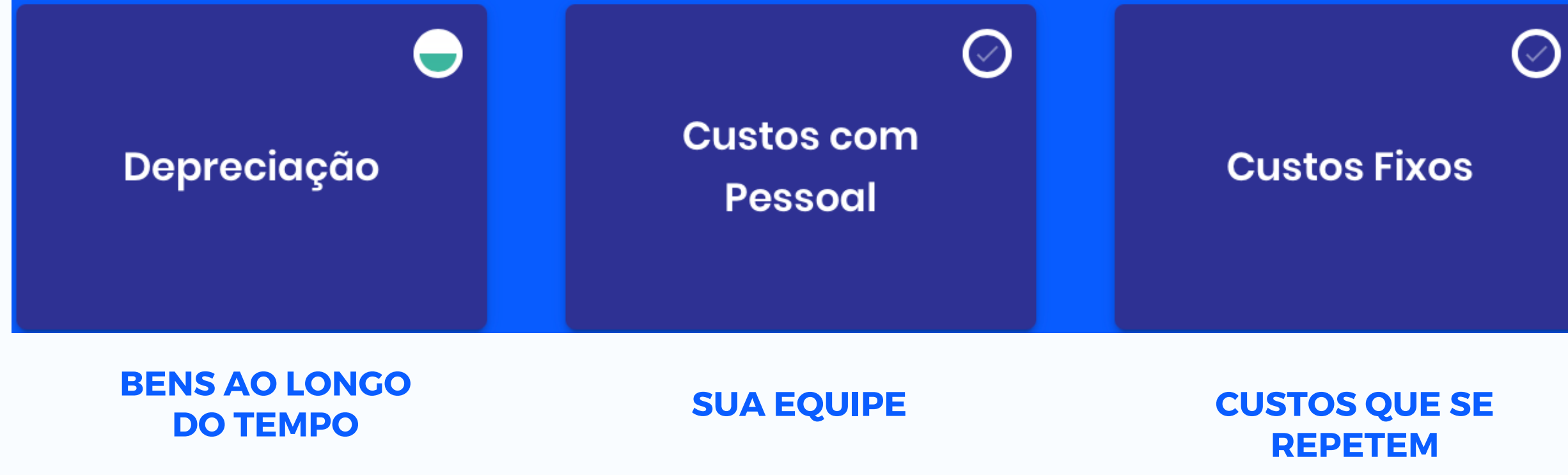

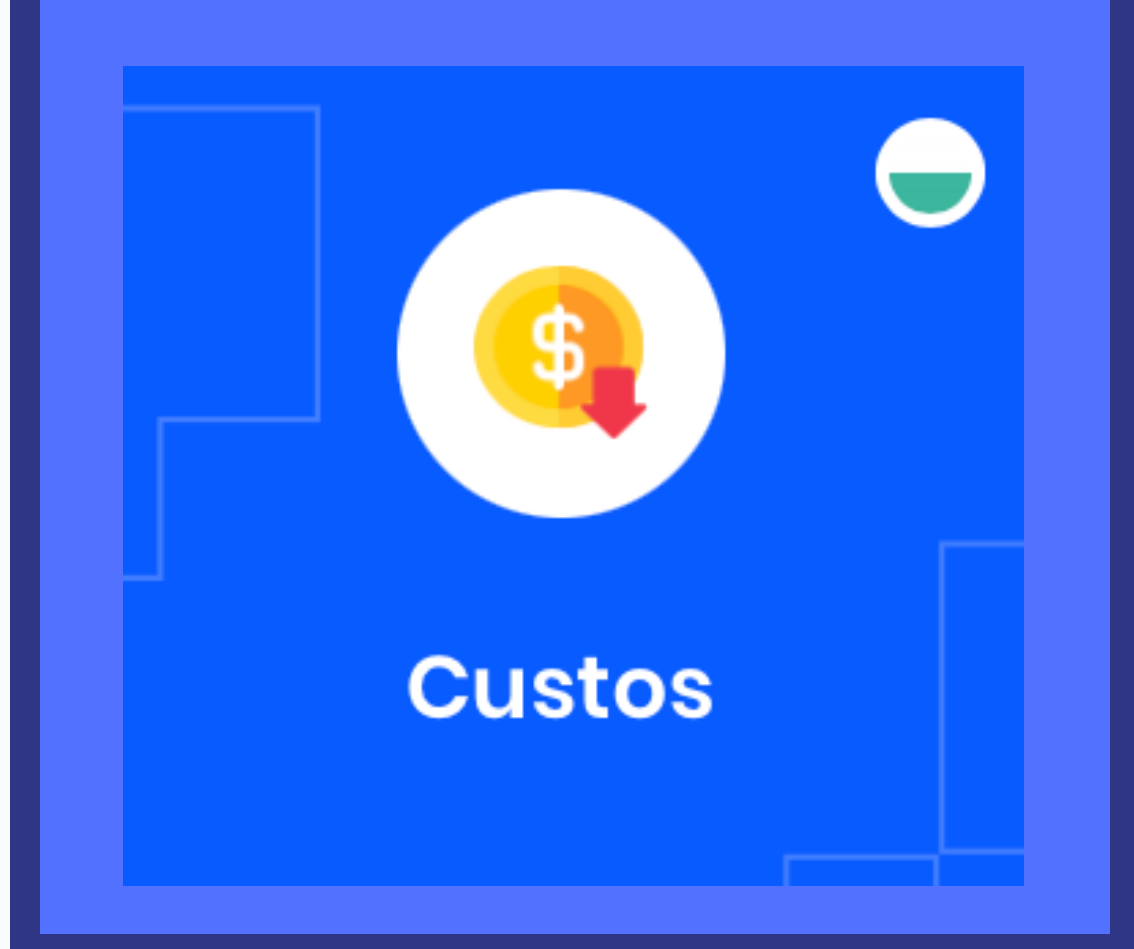

## DEPRECIAÇÃO

## O QUE É?

Sabe aquele momento em que você tira um carro da concessionária e já perde 20% do valor que ele valia? Isso é a depreciação. Suas cadeiras, sua mesa ou algum outro bem mais caro (e relevante) sofrem isso também! E como você está perdendo dinheiro ao longo do tempo, isso é um custo. E mesmo que não seja relevante (dependendo da empresa e do tempo) ele precisa ser computado.

### PREENCHIMENTO

Você vai precisar inserir manualmente essa depreciação em cada item que você cadastrou em "investimento fixo".

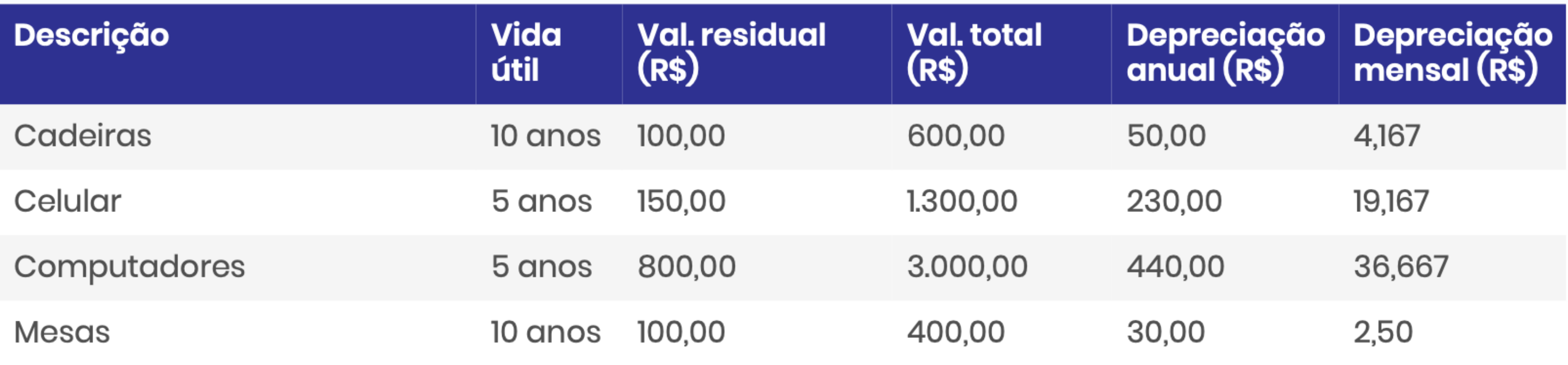

## CUSTO COM PESSOAL

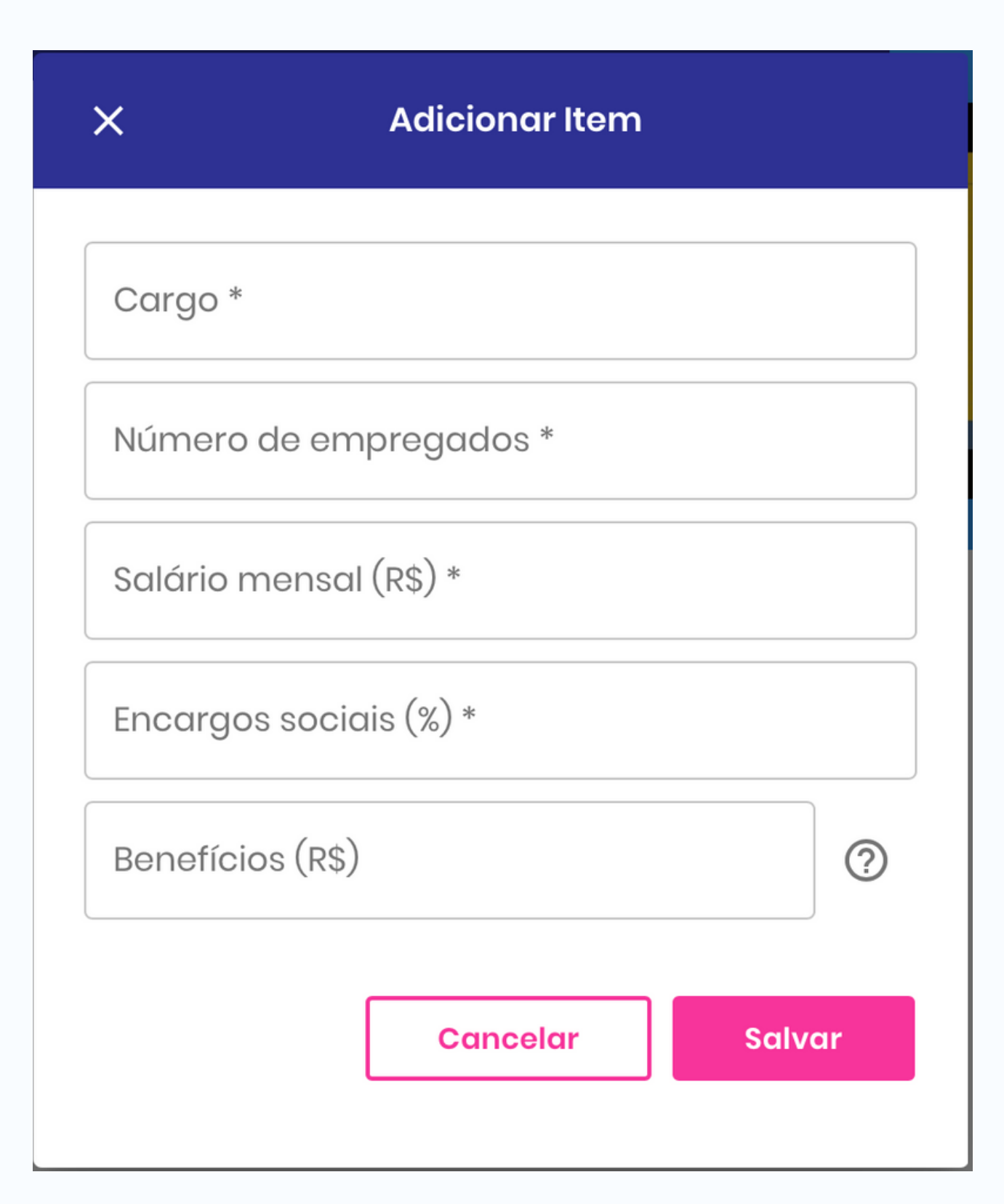

## O QUE É?

Você vai precisar de alguma outra pessoa que não seja sócia da sua empresa, mas trabalhe para você? Se sim, ela ou elas estarão listadas como um custo fixo para você! Esse custo vem do salário mensal, que pode ser estimado na internet.

## O QUE NÃO É?

Não é o pró-labore da sua equipe, não é um serviço que você precisa contratar todos mês, não é um free lancer que vai te ajudar só de vez enquanto e não é nada como conta de água, luz, telefone e etc.

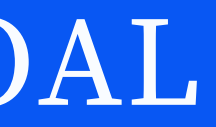

#### **CAMPO DE PREENCHIMENTO**

## CUSTOS FIXOS

## O QUE É?

Aquele custo que se repete todos os meses. Caso você adquira algum custo fixo mensal, você pode adicionar depois!

### PREENCHIMENTO

O próprio PNBox te mostra vários custos fixos que ele já conhece, você pode preencher caso concorde, ou pode deixar em branco caso ache que não tem necessidade. Além disso, pode adicionar novos custos que eles não listaram!

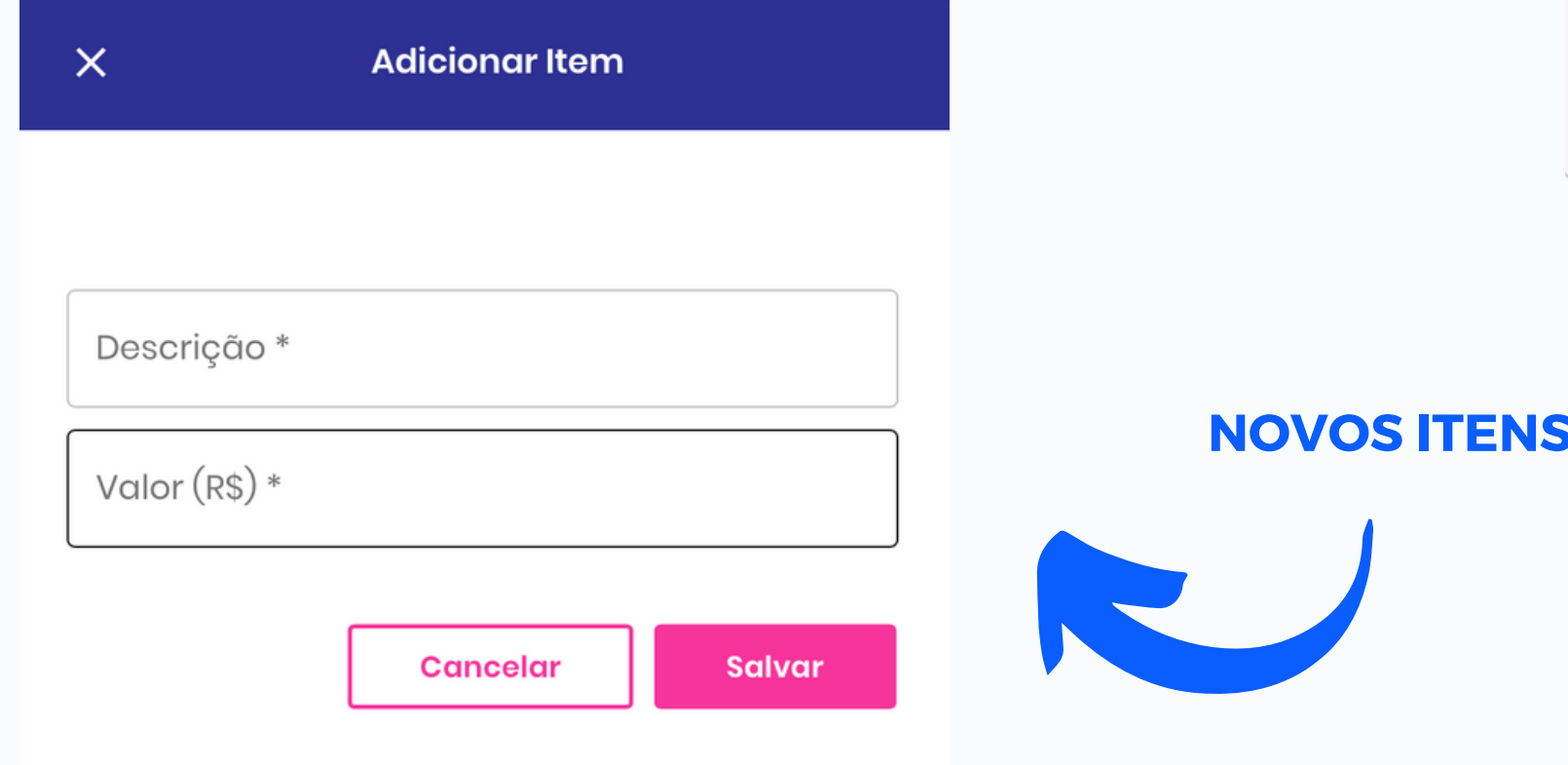

Valor R\$ 0,00

Valor R\$ 0.00

#### Depreciação

Valor R\$ 0,00

Valor R\$ 0,00

#### Aluguéis, condomínio e IPTU

Percentual

Amortização de empréstimos

Percentual

Percentual

Encargos sociais sobre pró-labore

Percentual

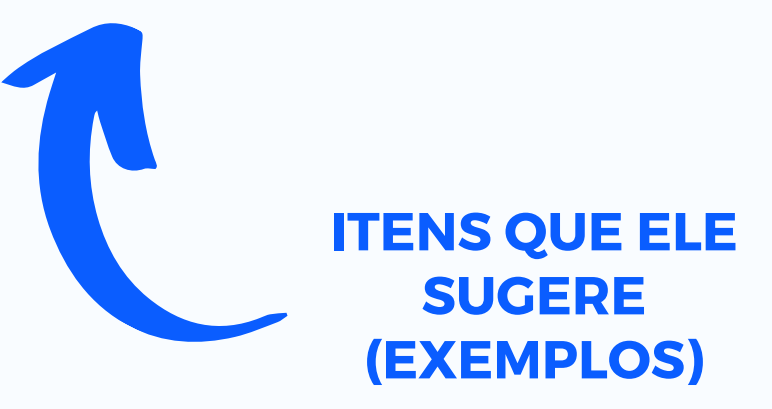

De acordo com o que você e sua equipe preencheram, o DRE será disponibilizado (não requer preenchimento). Ele mostrará informações de como seu negócio irá funcionar seja em lucro ou em prejuízo e por quanto tempo!

# DRE

## DEMONSTRAÇÃO DOS RESULTADOS

## O QUE A CONTA ENVOLVE?

Receita advinda dos produtos, todos os custos, todas as margens de contribuição e no fim gera um resultado operacional. Esse resultado será projetado para um ano e você terá acesso a gráficos.

#### **EXEMPLO DO E-DISCIPLINAS EM COMPARTILHAMENTO!**

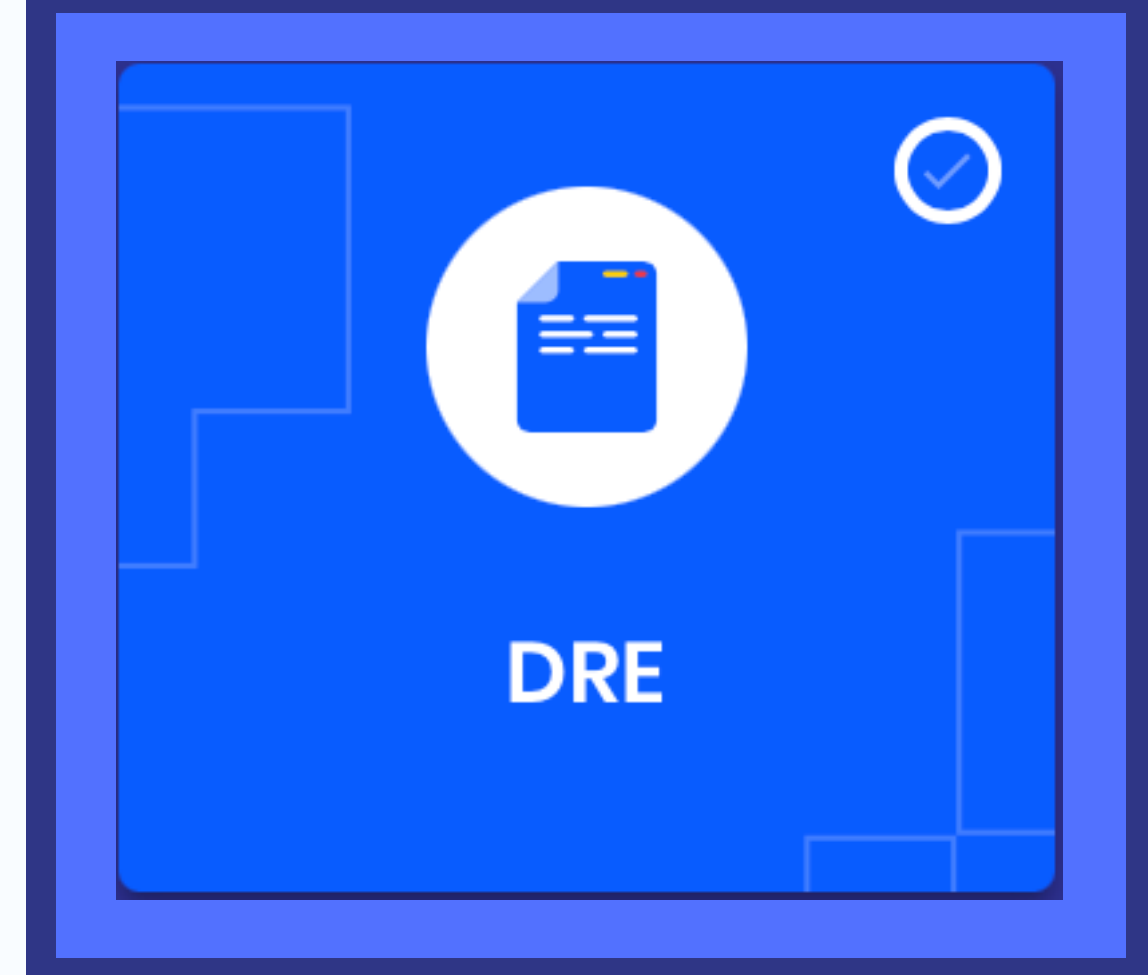

Quando você e sua equipe preencherem tudo, ele dá informações muito importantes como: Payback simples, Rentabilidade anual, PE contábil, PE Financeiro e PE econômico.

# INDICADORES FINANCEIROS

## IMPORTANTE PARA INVESTIDORES!

## PARTE A PREENCHER:

Para que o PNBox encontre seu ponto de equilíbrio, a única coisa que você precisa preencher é o "lucro anual desejado" que é o que você gostaria de distribuir entre você e seus sócios depois do primeiro ano de operação.

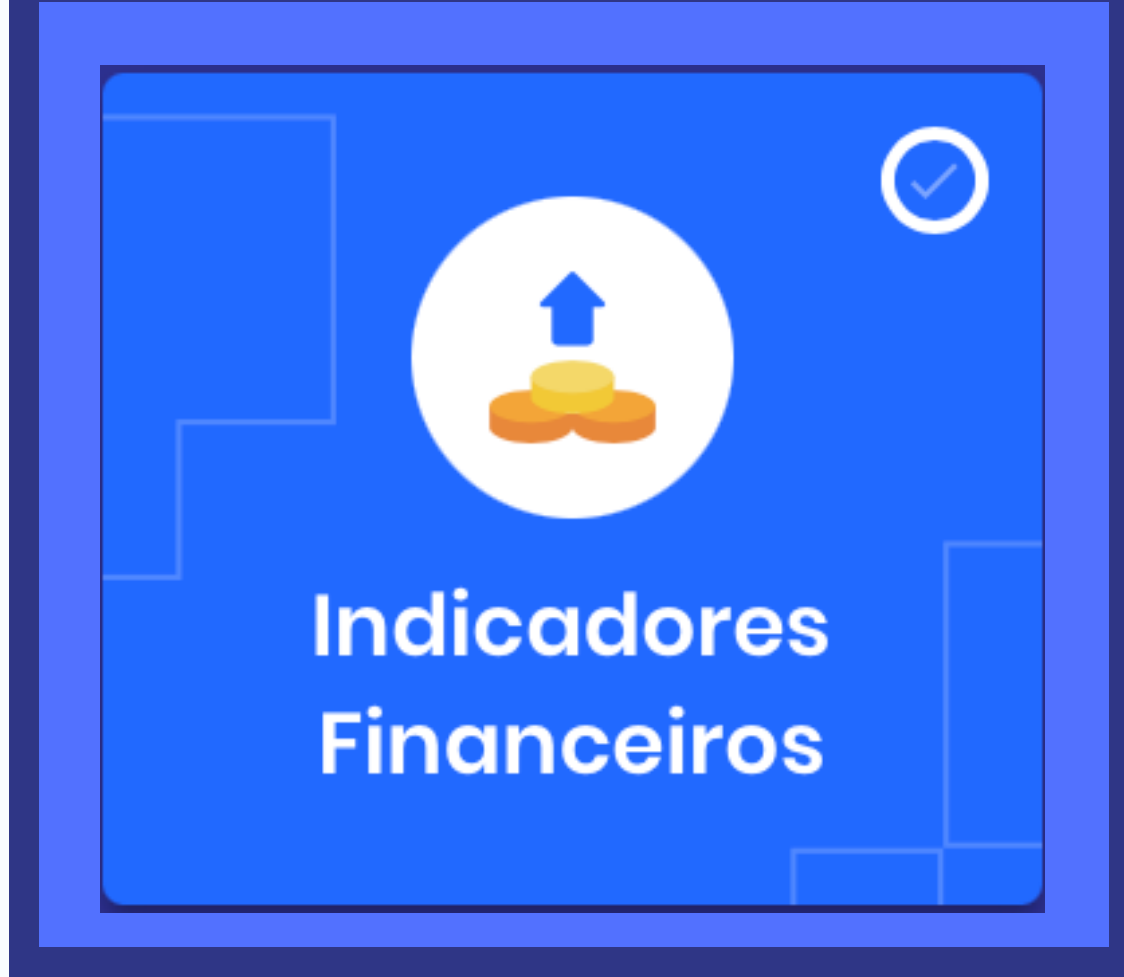

#### **EXEMPLO DO EDISCIPLINAS - ALFAVEST**

#### \$393.613,79

R\$154.881,58

\$238.732,21

R\$ 218,432,12

\$20.300,00

8\$ 5,16

#### 8 meses

30.15 %

#### \$360.151,89

\$358.802,34

\$409.616,03

## RESUMO FINANCEIRO:

Resumo de tudo que você informou ao pnbox até agora.

### PAYBACK:

Em quanto tempo seu negócio retorna o investimento para um possível investidor?

## RENTABILIDADE ANUAL:

Porcentagem de lucro que seu negócio da por ano.

#### Resumo Financeiro

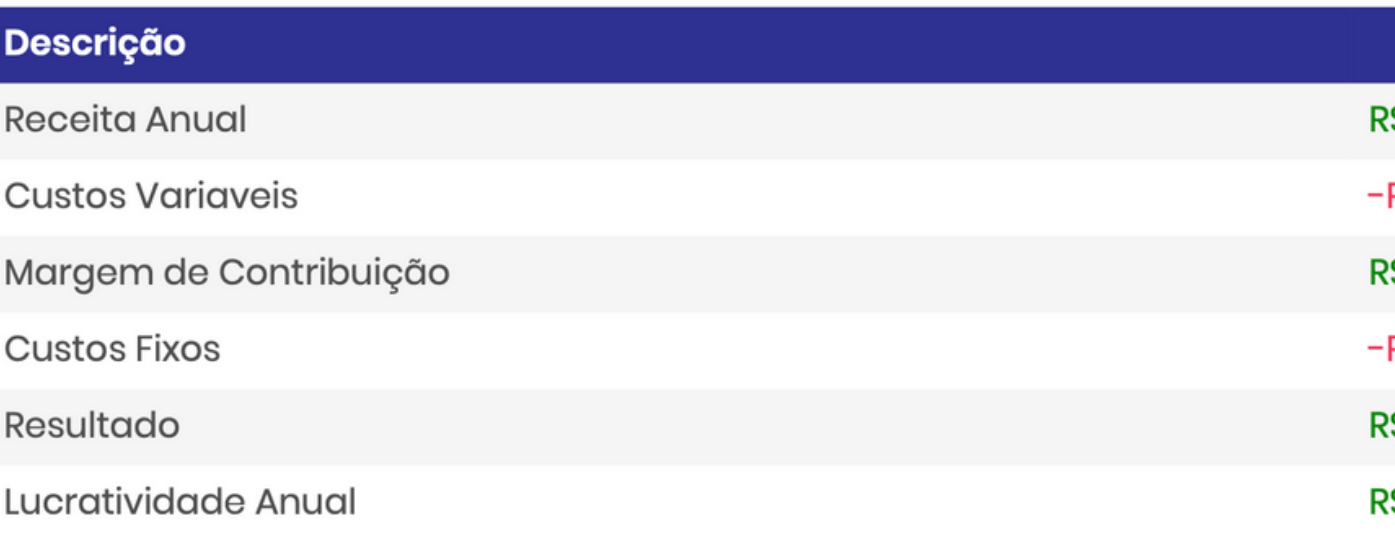

#### **Outros Indicadores**

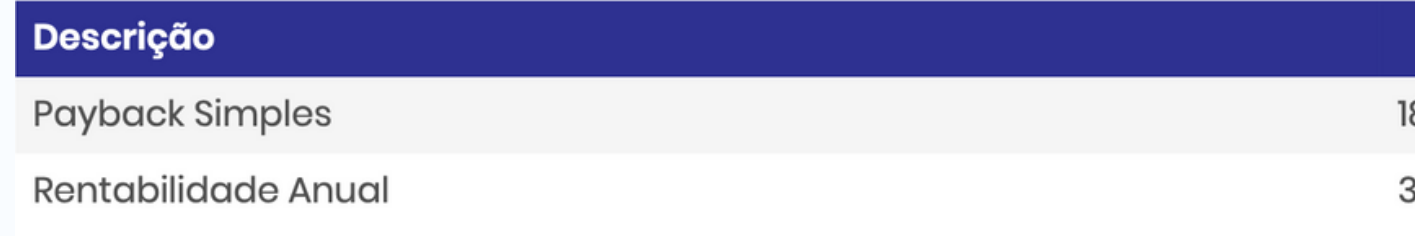

#### Pontos de Equilíbrio

#### Lucro Desejado: R\$ 30.000,00

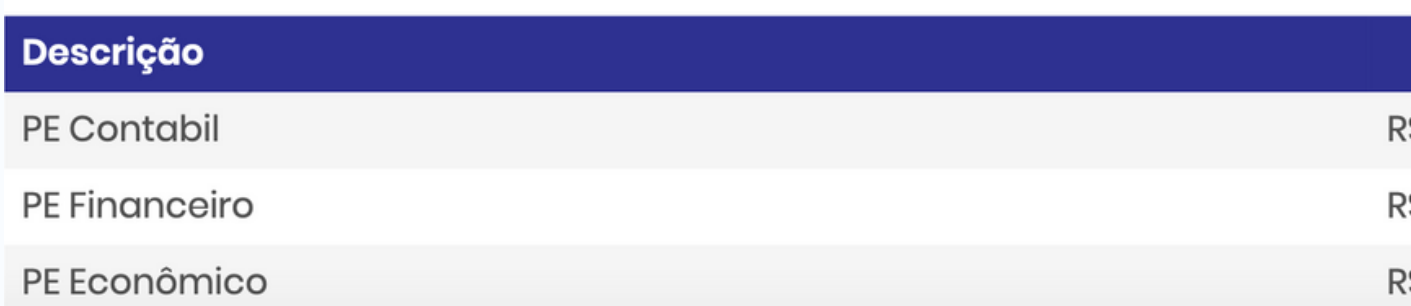

## P.E CONTÁBIL:

Receitas necessárias para todos os custos e sem gerar lucro.

### P.E FINANCEIRO:

Receitas para pagar as contas sem depreciação e gastos que não representam saída de dinheiro do caixa.

## P.E ECONÔMICO:

Receita para cobrir tudo e ainda ter o lucro desejado!

## TERMOS QUE GERAM DÚVIDAS:

Nesse campo, você já terá todas as informações anteriores preenchidas e irá simular cenários seguindo o padrão abaixo!

Percentuais Aplicados

#### **Cenário Otimista**

Receita maior em: 5%

Custo menor em: 5%

Investimento menor em: 5%

#### **Cenário Pessimista**

Receita menor em: 10%

Custo maior em: 5%

Investimento major em: 5%

# SIMULADOR DE RESULTADOS:

## SIMULANDO SEUS CENÁRIOS!

#### **EXEMPLO DO EDISCIPLINAS - ALFAVEST**

**(EXEMPLO VISUAL)**

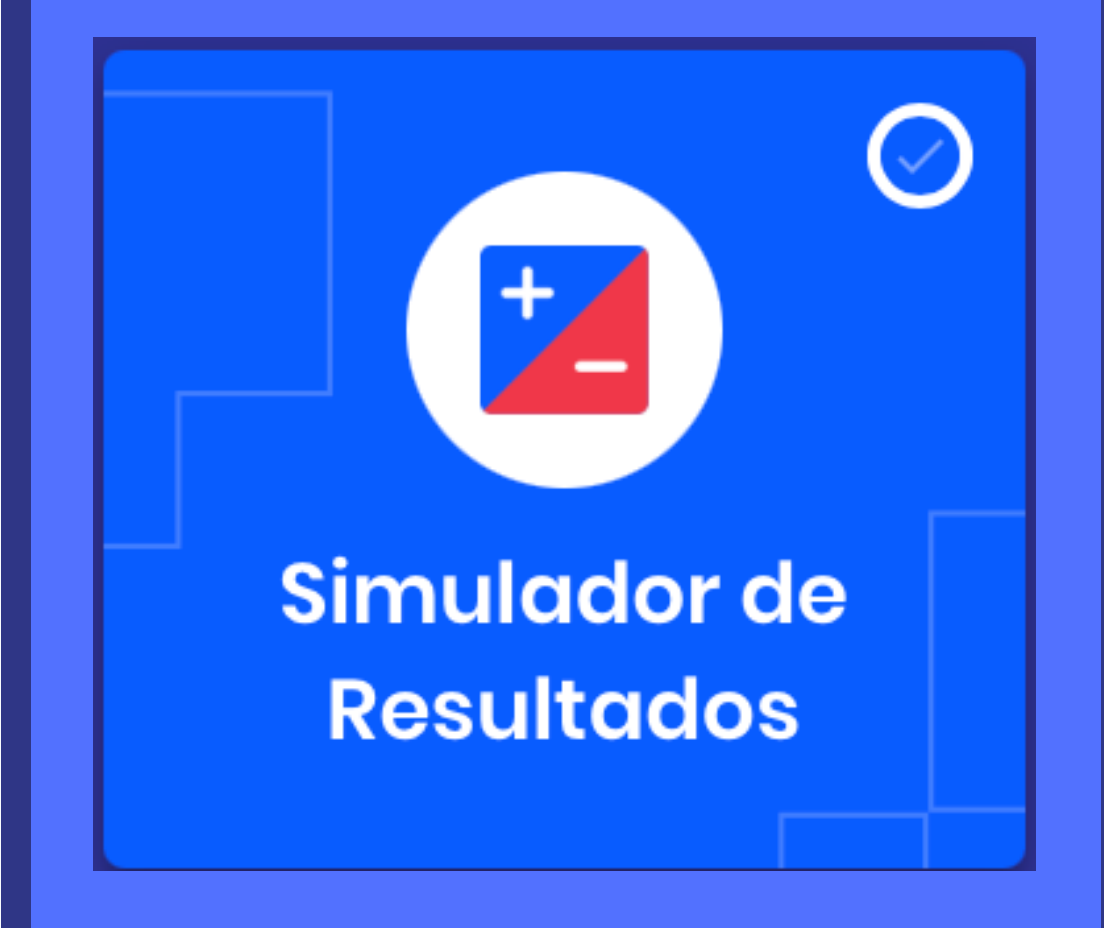

# DÚVIDAS AO LONGO DA SEMANA? MANDE PARA NÓS!

## MUITO OBRIGADO!

EXEMPLOS DE ENTREGAS ANTERIORES NO E-DISCIPLINAS!